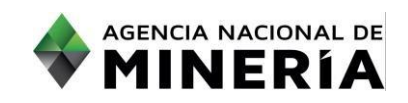

**Guía de Apoyo: Búsqueda de actos administrativos para usuarios externos**

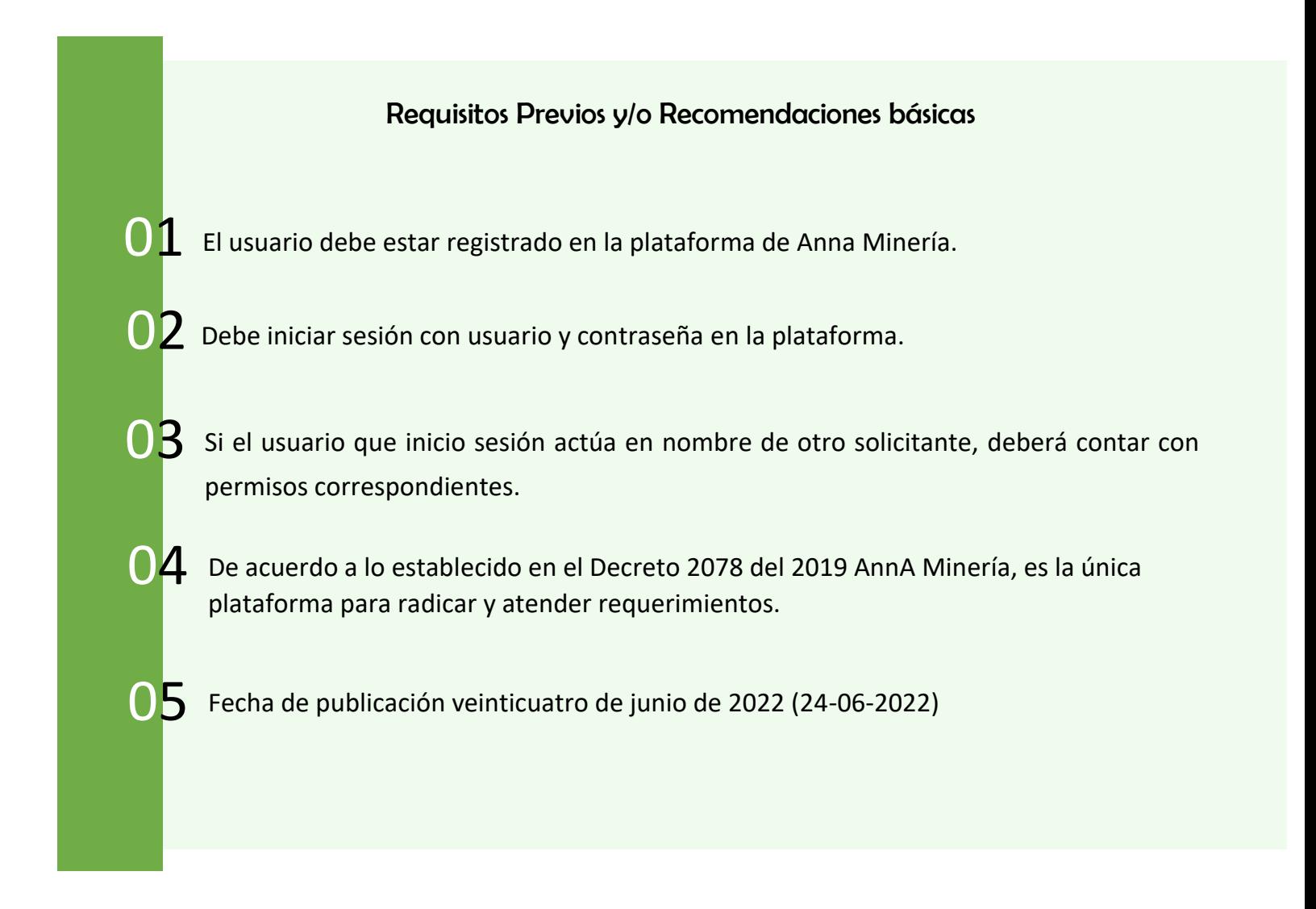

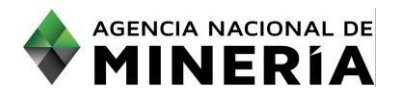

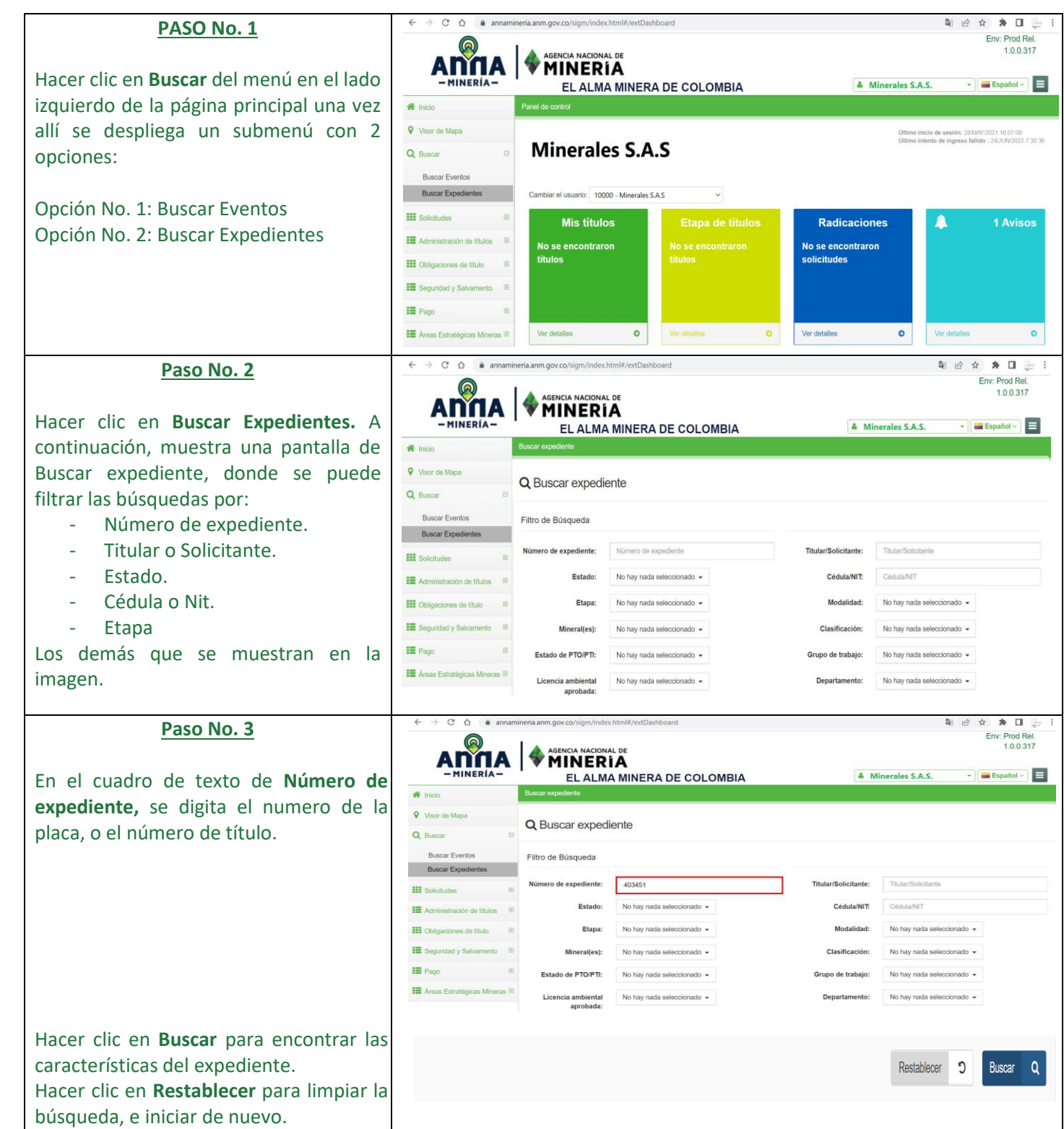

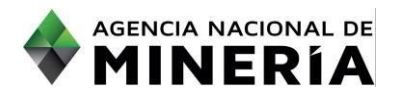

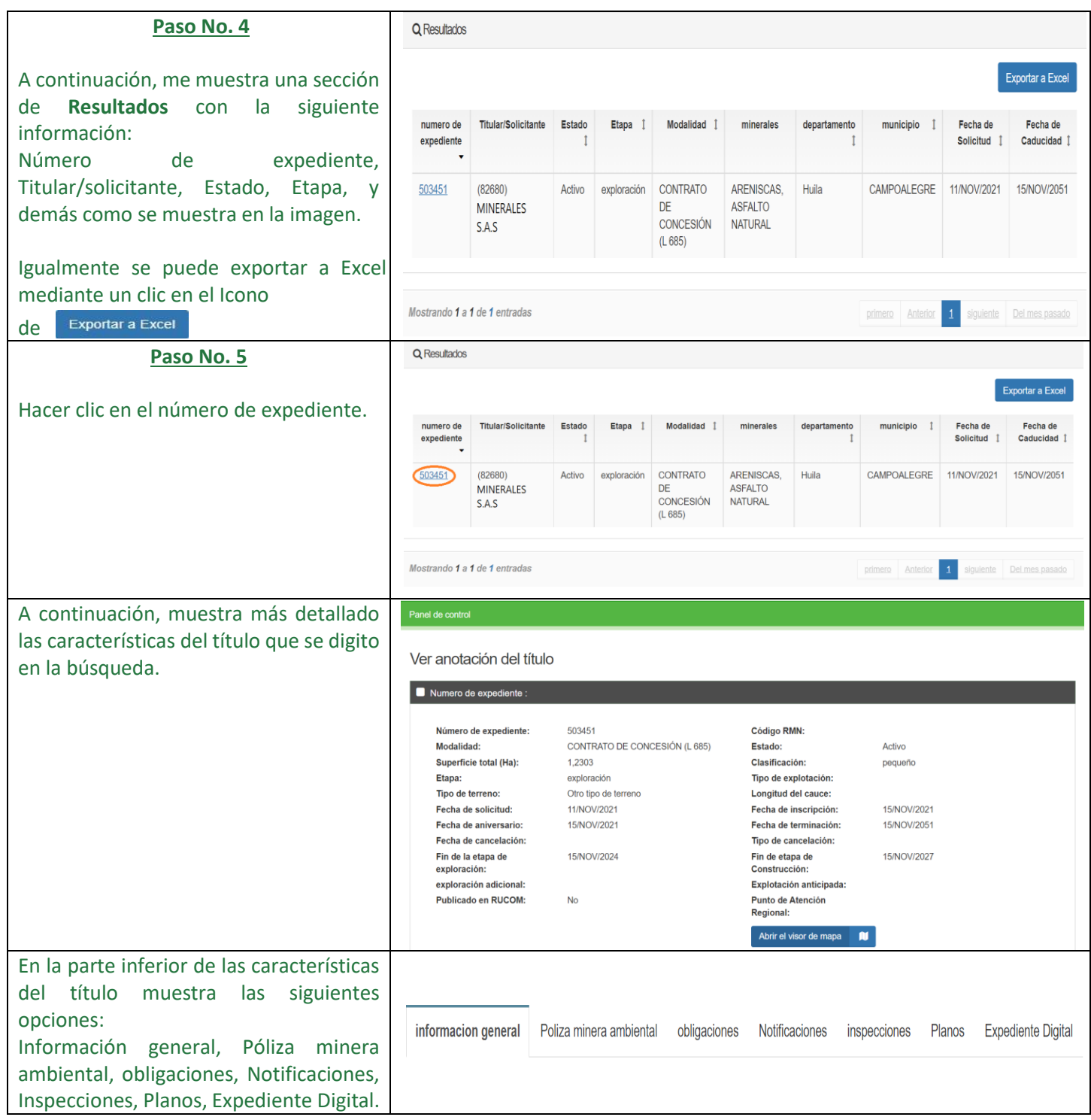

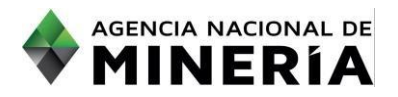

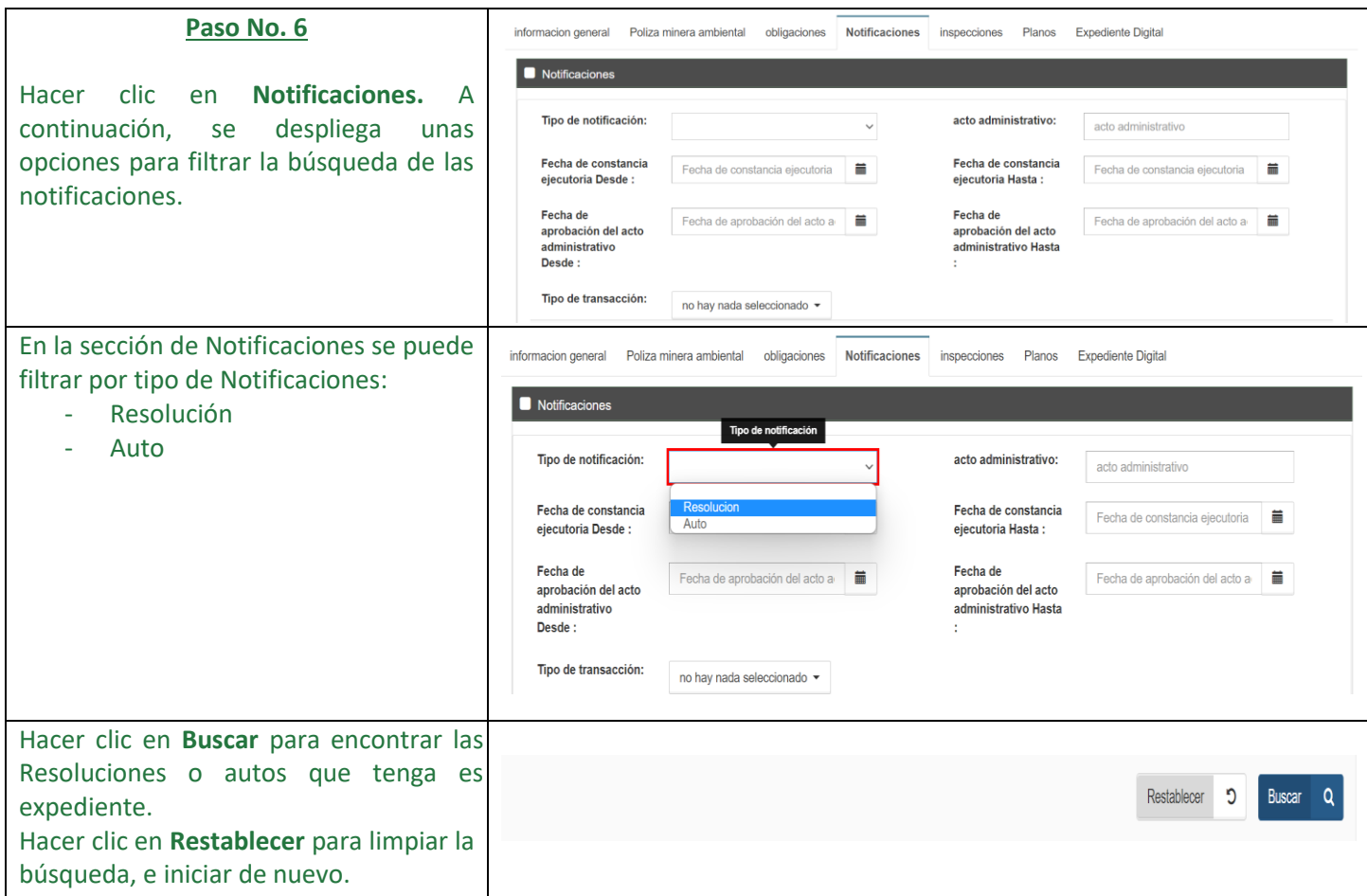

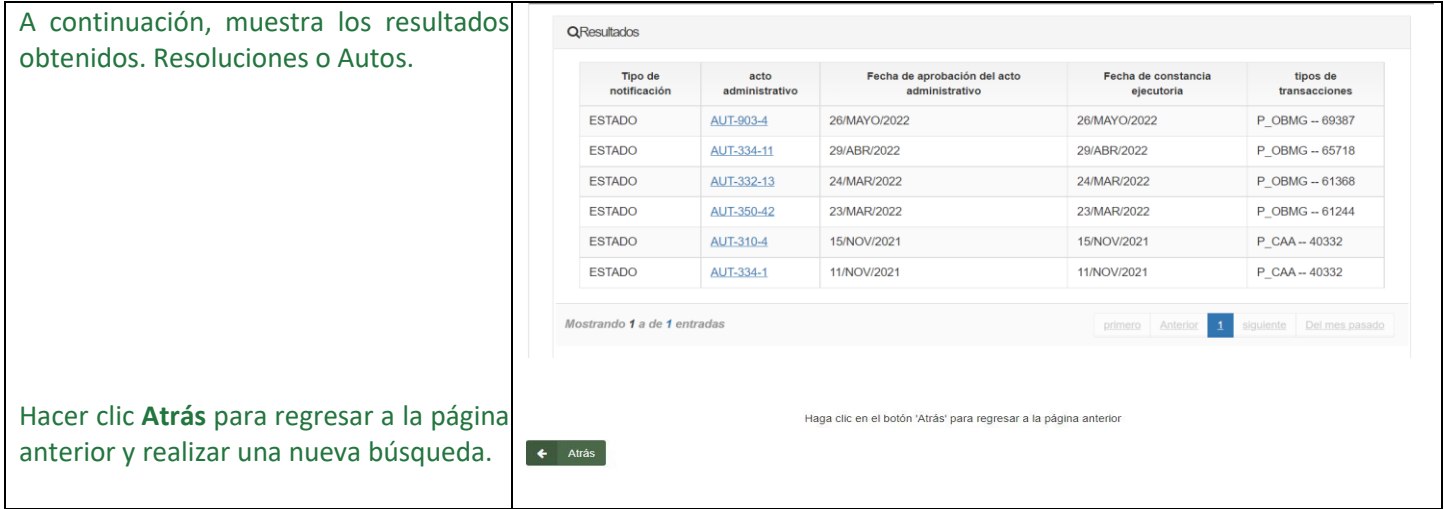

**¡Felicidades has completado la búsqueda de actos administrativos!**